## **Инструкция подключения масляного термостата к системе смазки двигателя Rotax-912.**

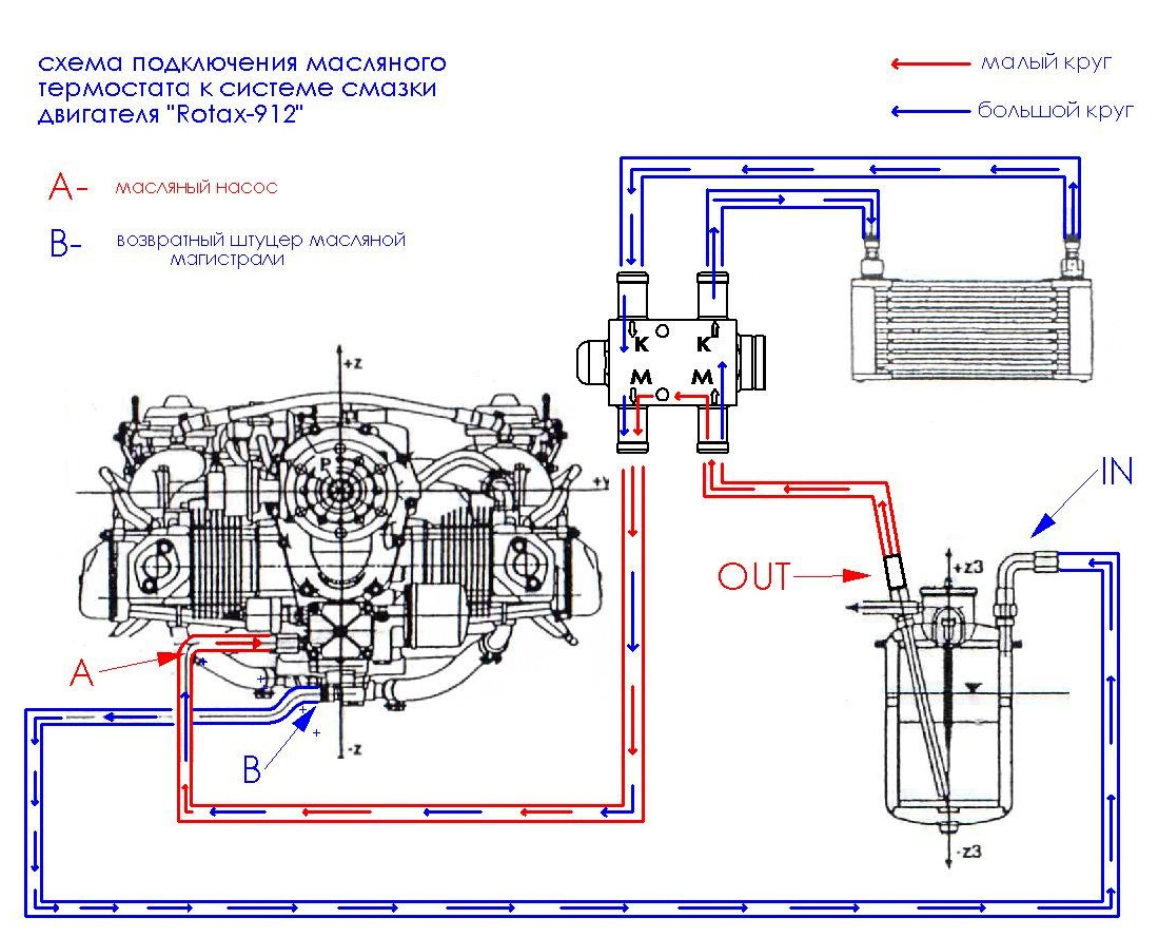

## ВНИМАТЕЛЬНО ИЗУЧИТЕ ИНСТРУКЦИЮ!

- 1. Подключите масляный термостат к системе смазки двигателя согласно схеме.
- 2. Согласно инструкции по эксплуатации двигателя R-912 прокачайте систему смазки двигателя до появления давления масла. Для этого произведите следующие действия:

2.1 Отсоедините шланг со штуцера масленого насоса «А». Создайте избыточное давление в маслобаке (насосом, можно ртом, через вентиляционный шланг маслобака). Дождитесь появления масла в снятом шланге.

2.2 Подсоедините обратно шланг к маслонасосу. Запустите двигатель и прогрейте его до рабочей температуры, согласно инструкции по эксплуатации двигателя. Доведите температуру масла двигателя до 90-100С. В этом интервале, температура масла двигателя должна упасть на несколько градусов и стабилизироваться, что является признаком нормальной работы термостата.

Возможные неисправности:

- 1. Не прокаченная система.
- 2. Неправильное подсоединение шлангов.

При возникновении других неисправностей обратитесь к продавцу, не разбирая термостата.

С другой продукцией нашей компании вы можете [ознакомиться на](http://poisk06.ru) сайте: metalband.ru